**Μάθημα**: Συλλογή, Μεταφορά και Έλεγχος Δεδομένων. Ηλεκτρονικές Επικοινωνίες **Αντικείμενο**: Χαμηλοπερατό φίλτρο RC με το Multisim

Να υλοποιήσετε το παρακάτω κύκλωμα:

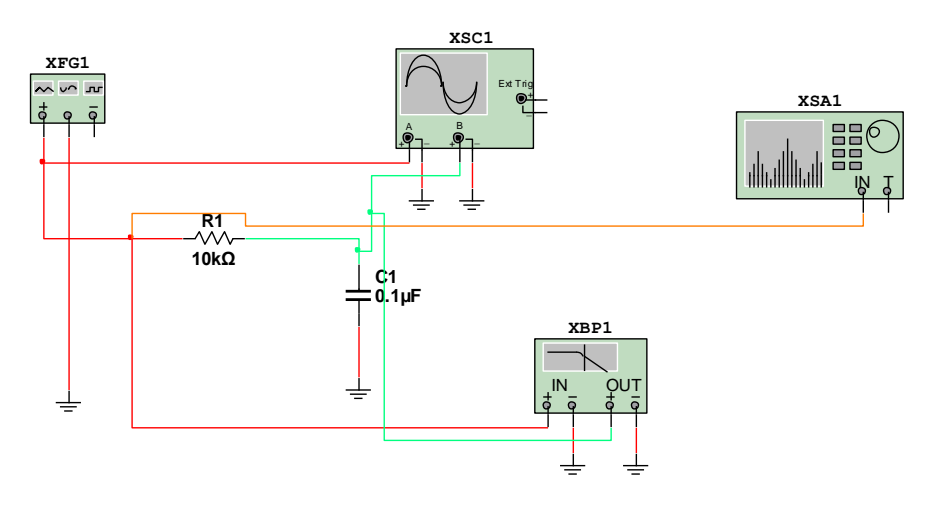

στην περίπτωση που η πηγή είναι περιοδική τριγωνική βλέπουμε ότιο αναλυτής φάσματος μας δείχνει πoλλές συχνότητες με διαφορετικά πλάτη. Επιλέξτε στη συνέχεια τετραγωνική πηγή σήματος ή ημιτονική και δείτε τη διαφορά

Οι ρυθμίσεις στα όργανα του κυκλώματος φαίνονται στην παρακάτω εικόνα.

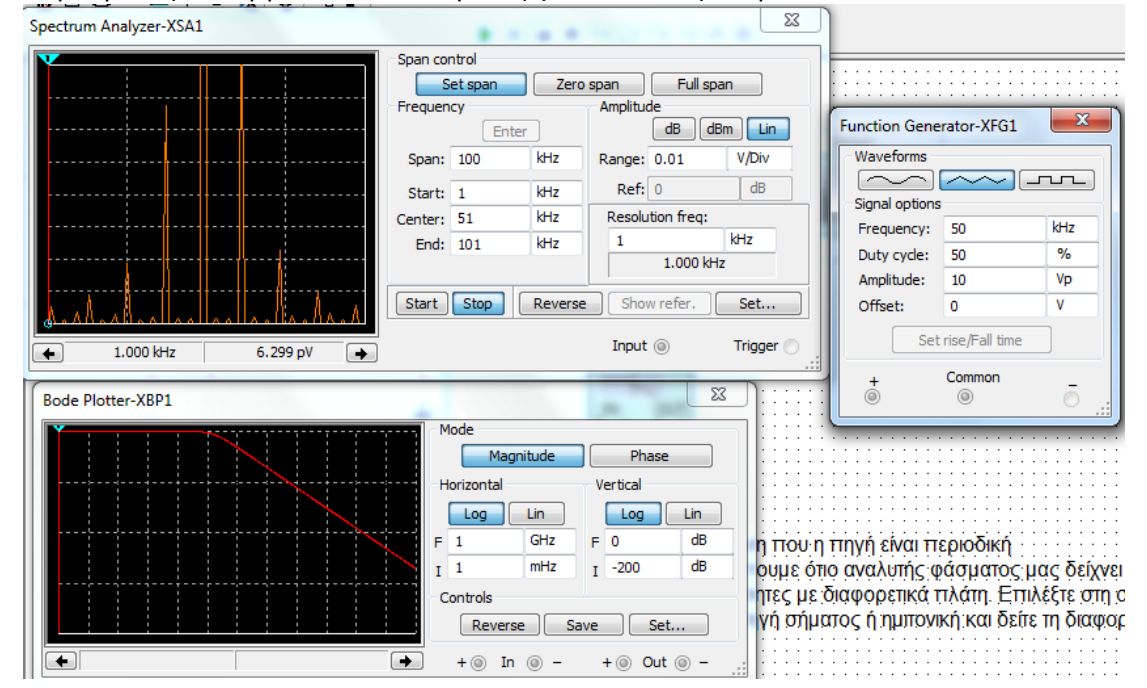

Να εξηγήσετε τις εικόνες των οργάνων μέτρησης για ημιτονικό, τριγωνικό και τετραγωνικό σήμα

ΗΜΕΡΟΜΗΝΙΑ:……………………………. ΟΝΟΜΑΤΕΠΩΝΥΜΟ ΜΑΘΗΤΗ:…………………………………………………